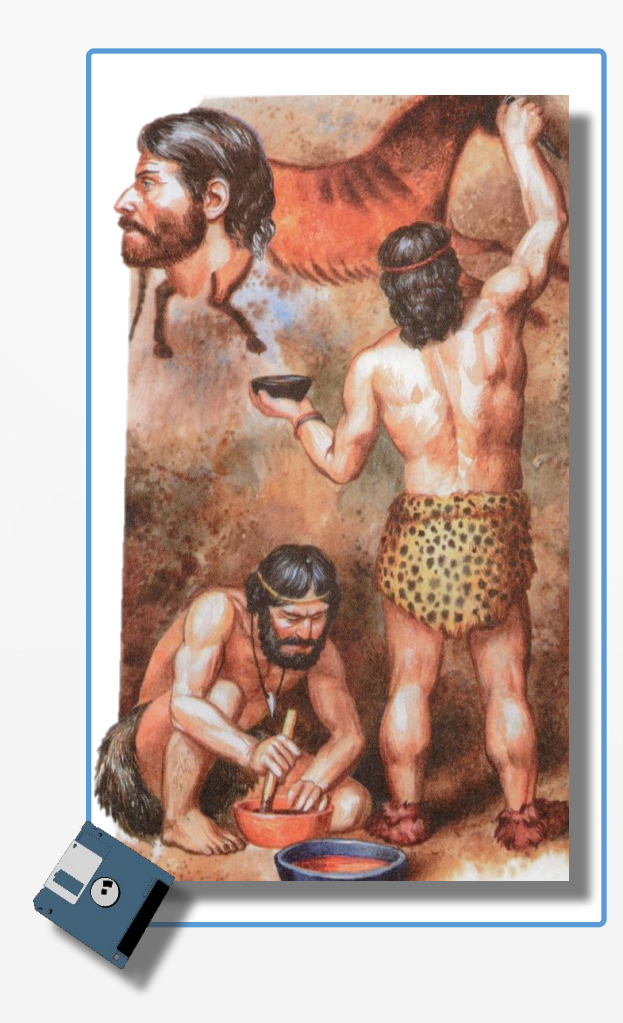

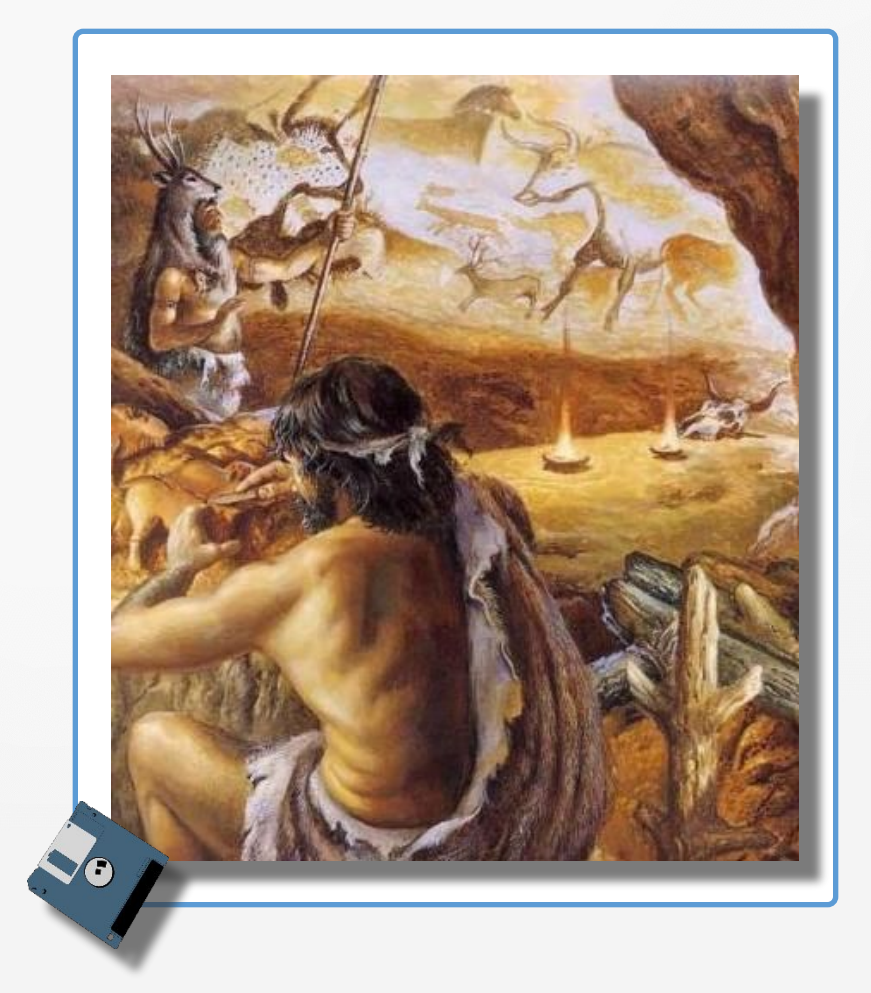

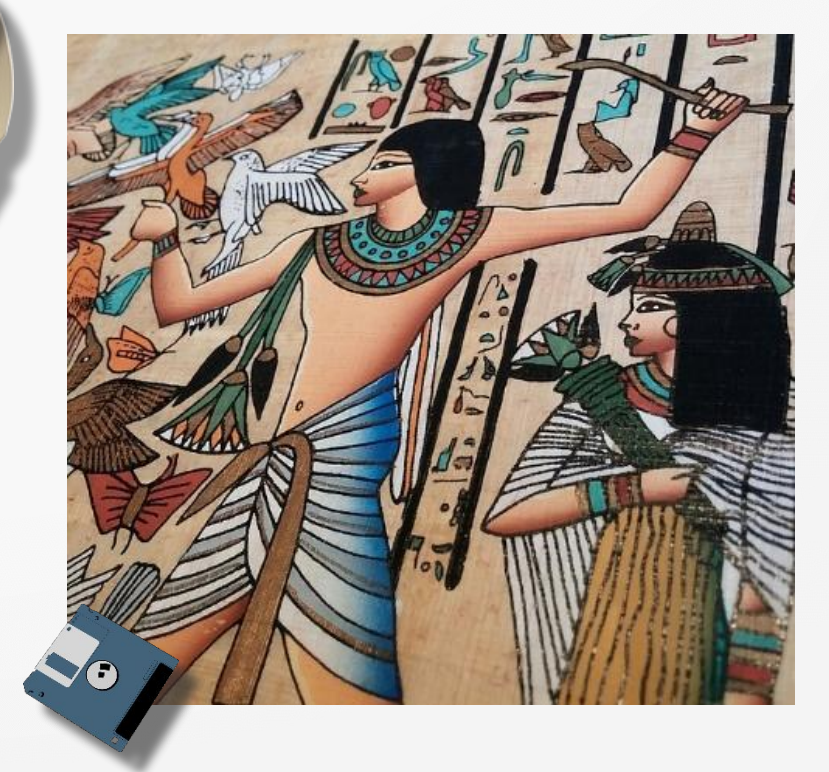

L 119114446804501  $540 - 64$ NIS MILLER- $-169 - 68 - 72$ 751001993  $-15$ Borge M Jalal Sa Muller  $153 - 64$  $3 + 33.328$  $= 122$ 23-1191-12322723115 15515 104 - 12 17 20 14 5 12234  $-5.31$ 1/2/11 - 11 - السيسة التي تعدد المستقلة التي تعدد التي تعدد التي تعدد التي تعدد التي تعدد التي تعدد التي تعدد<br>21 - كام المستقلة التي توجد المستقلة التي تعدد التي تعدد التي توجد

Папирус

 $-55.79.3$ 

**AI-TZ** 

- - - 1203-231 JF 44 973, 103,73

 $\frac{1}{2}$ 

盲

 $\rightarrow$ 

 $254220$ 

 $-110-$ 

**CIUDAREMA** 

mzy - May Zdaz Mg

WE DE BELLEY

 $\frac{1572}{1800}$   $\frac{1718}{133}$ 

TEXELENDERY W13 21 - 40 miles

Full Syllow Soulsur

AmadulDurato

RICRUZ JARRI 2:493

 $324.3 - 30.1$ 

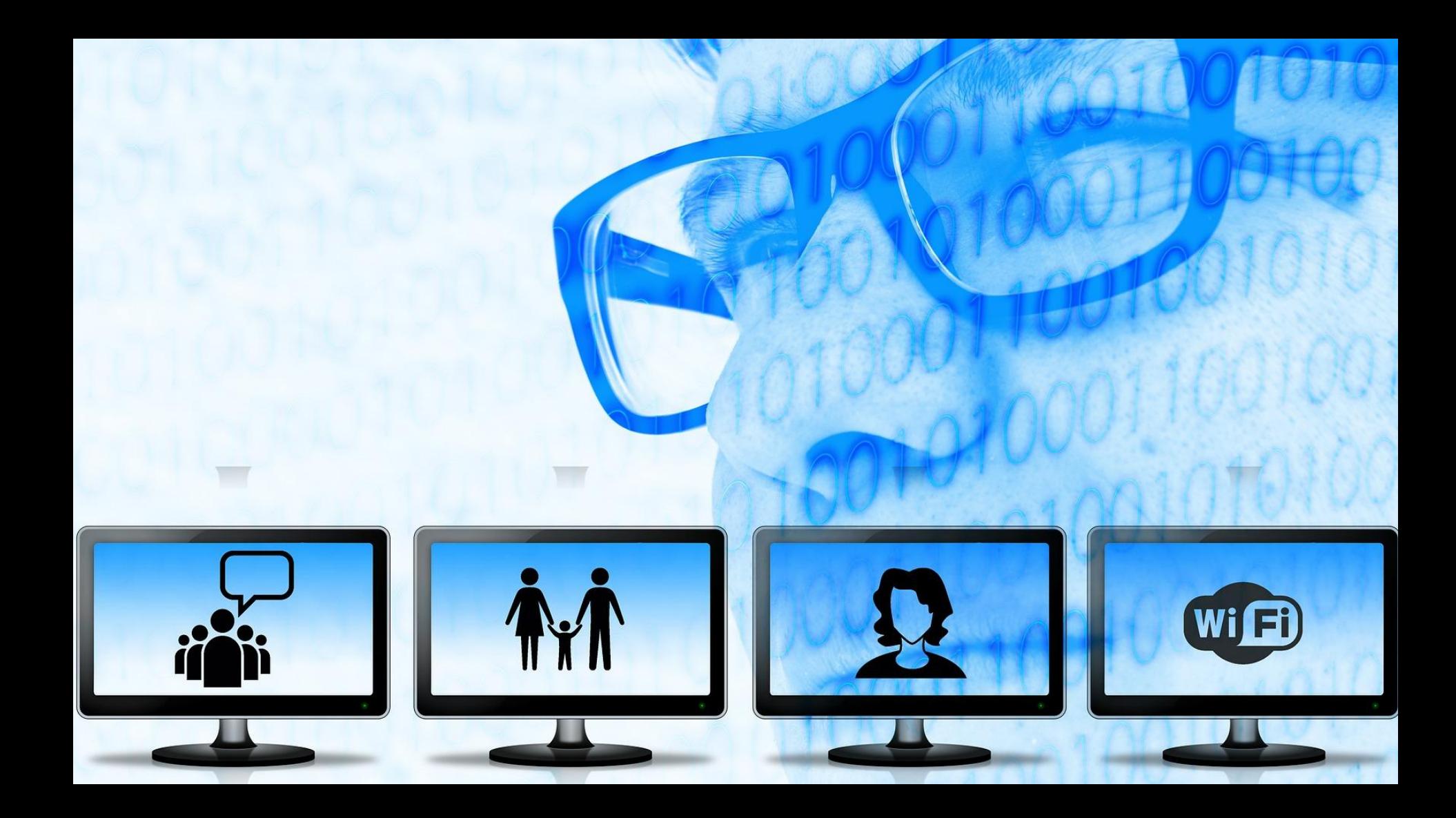

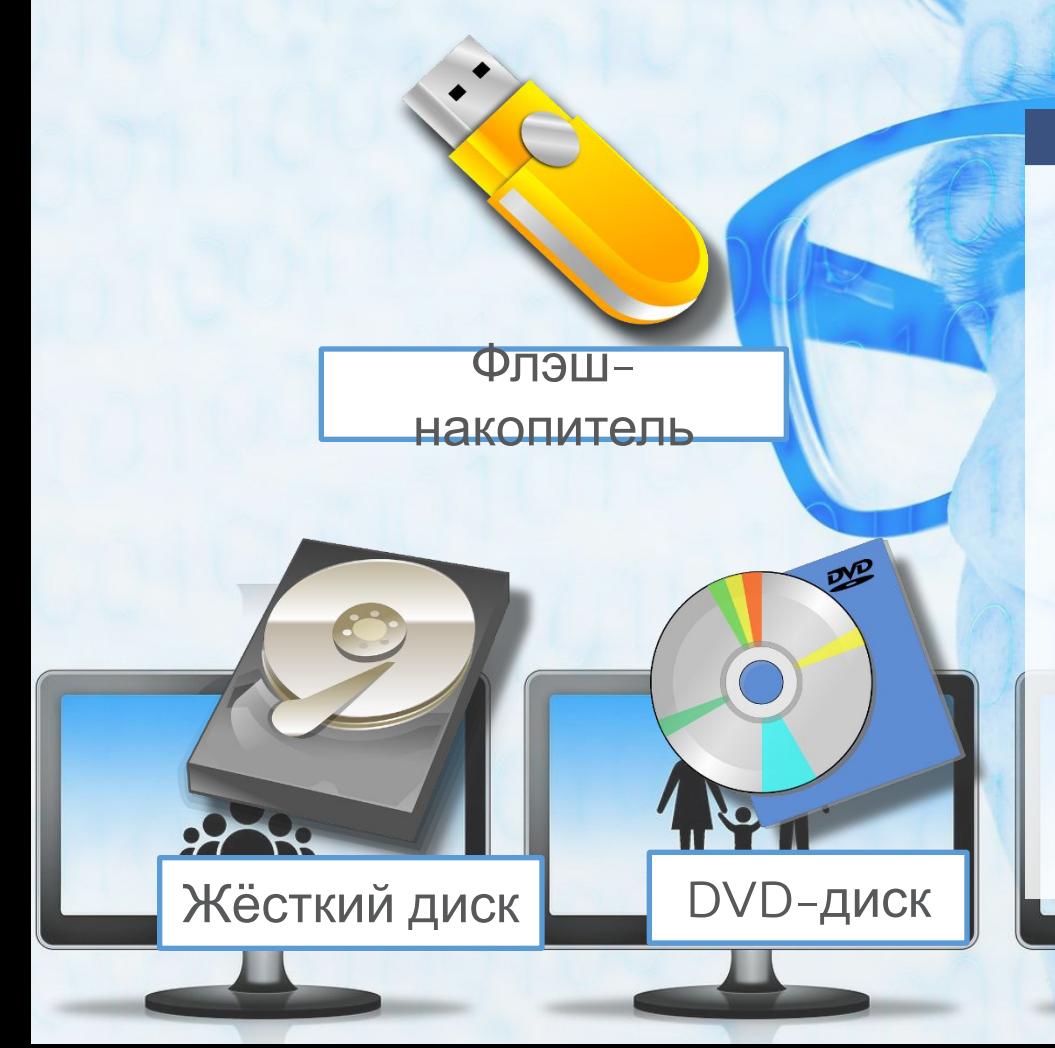

По оценкам специалистов, объём информации, фиксируемой на различных носителях, в год превышает экзабайт.

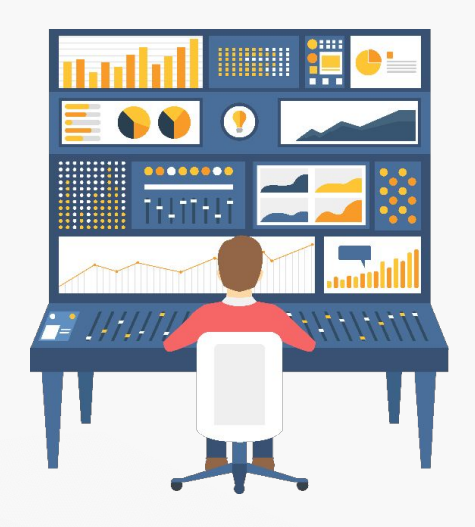

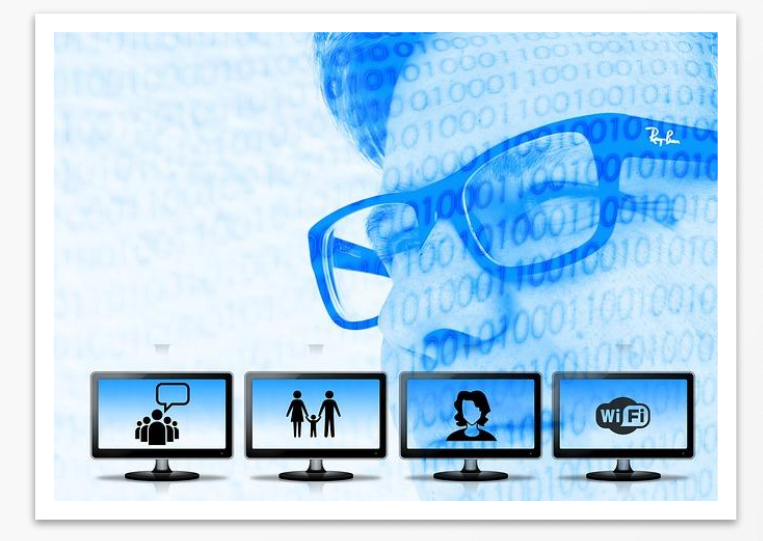

**Информационные носители**  технические устройства и другие приспособления, на которых хранится информация.

Человек хранит информацию в собственной памяти (внутренняя оперативная память) и на внешних носителях: бумаге, магнитной ленте, дисках и т.д. Наша внутренняя память не всегда надежна.

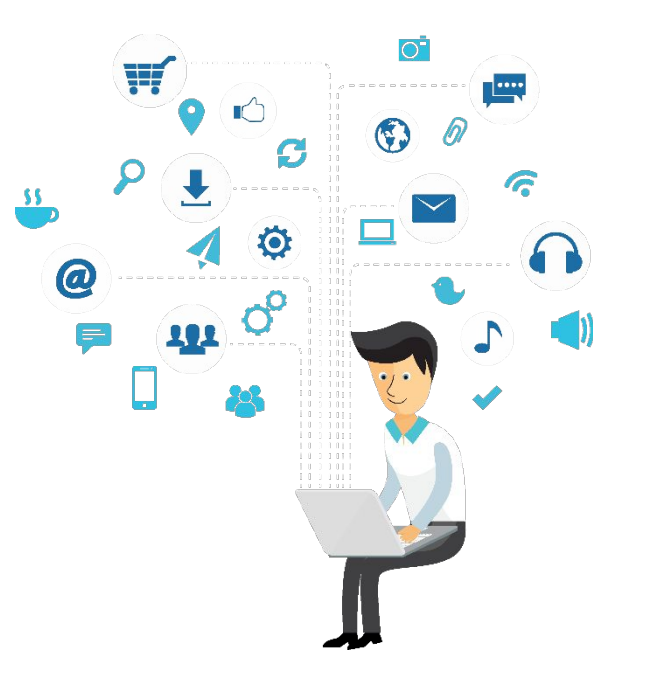

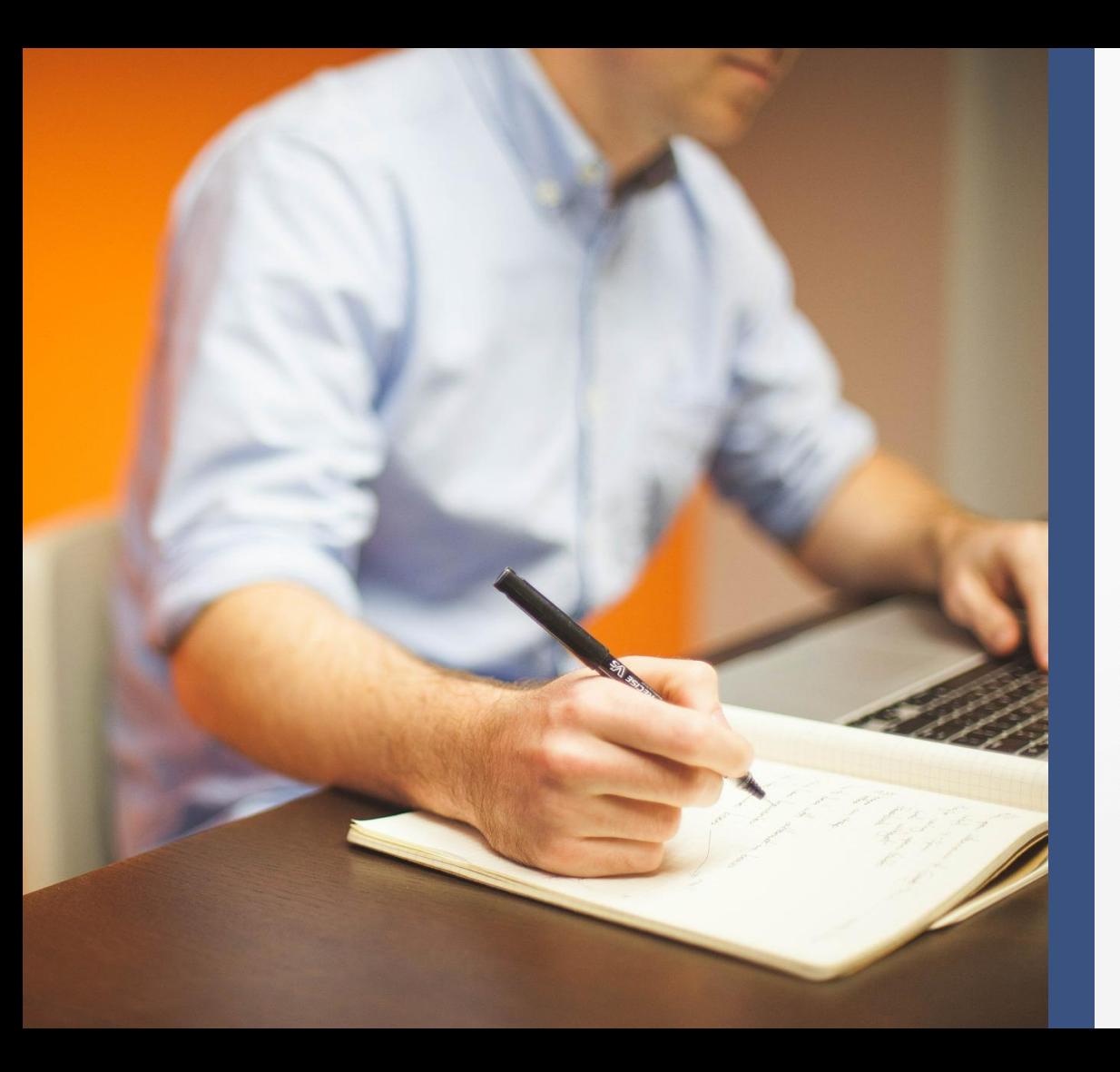

Информация на внешних носителях храниться дольше, надежнее. Именно с помощью внешних носителей люди передают свои знания из поколения в поколение.

# 

#### **Носители информации**

## 

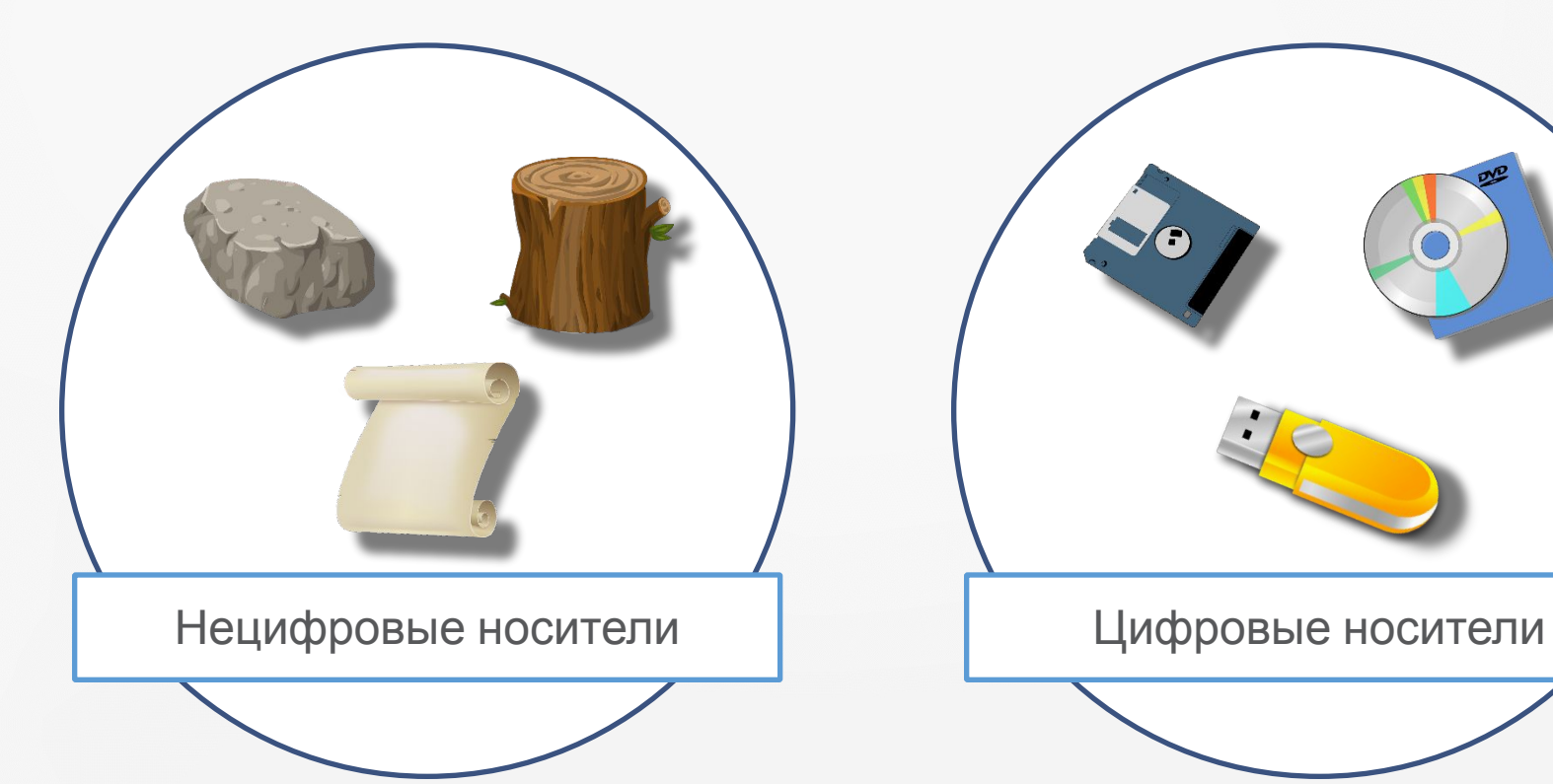

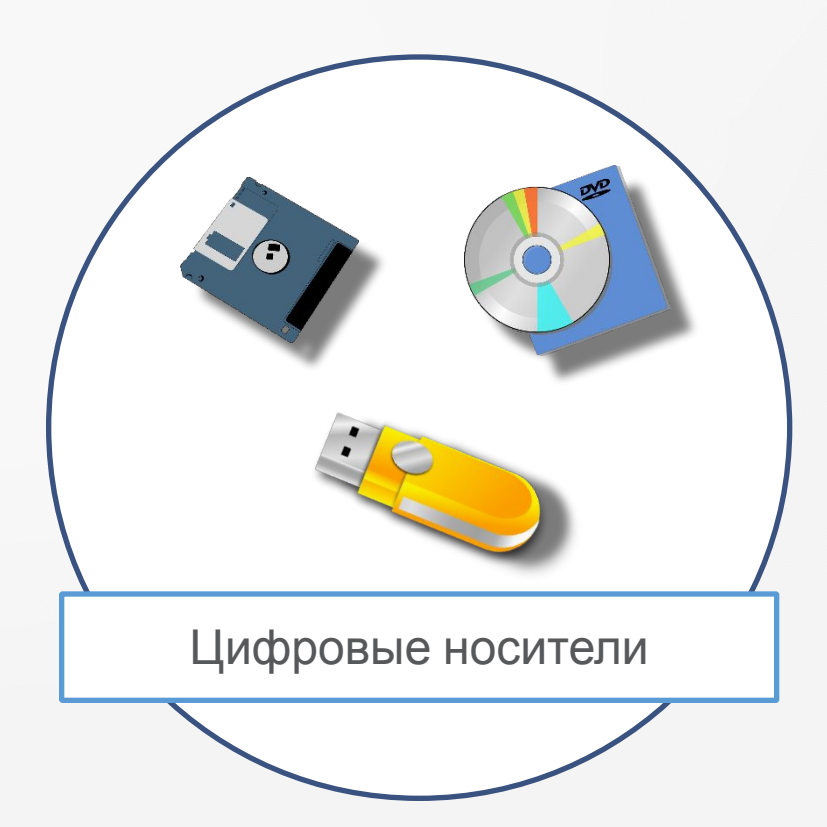

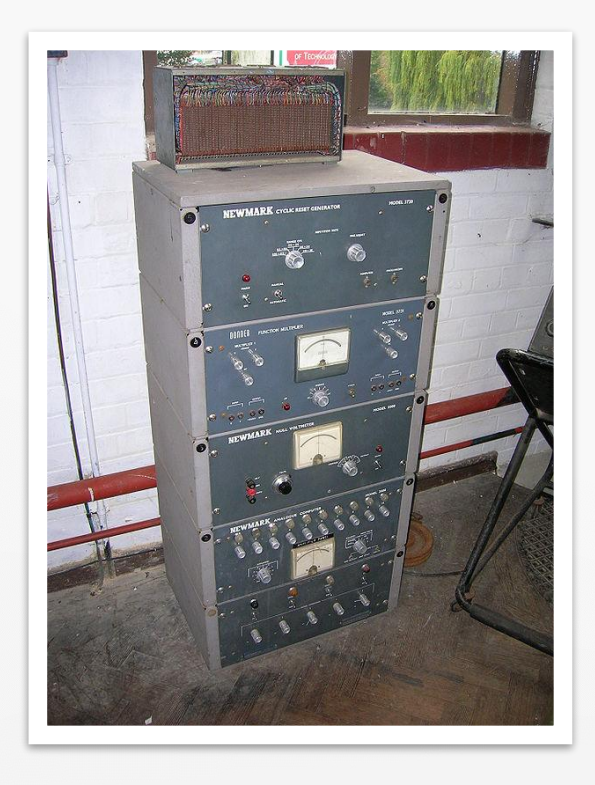

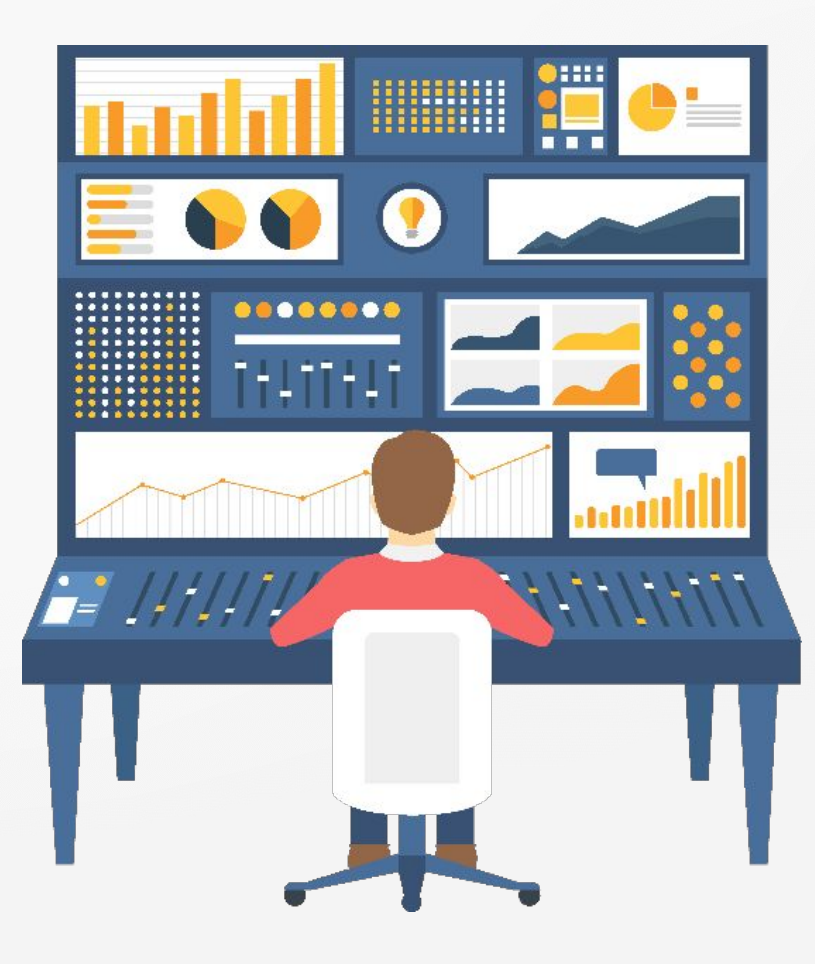

apesasakuus weeda aktusuum esaangakuu paeans 

Перфокарта George Shuklin

Данные загружались при помощи перфокарт — картонных карточек с проделанными в них отверстиями. Информация записывалась и считывалась согласно определённым схемам, но в основе лежал двоичный код: наличие дырки — 1, отсутствие — 0.

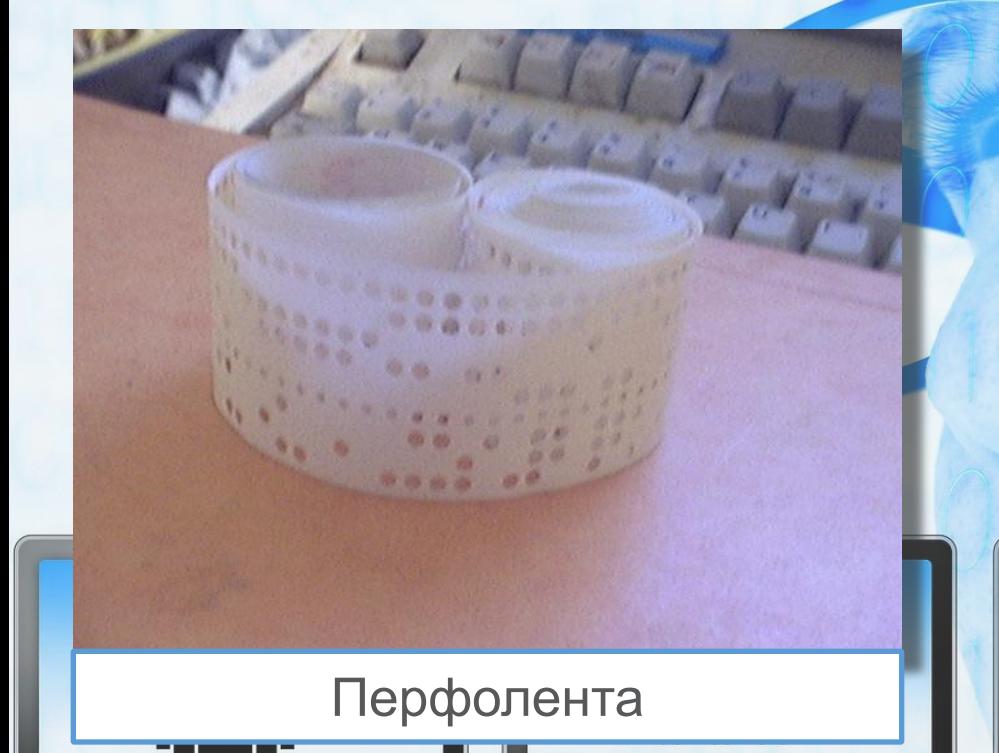

В 1725 году во Франции голову простого ткача **Базиля Бушона** озарила гениальная мысль. Он пытался упростить свою работу на ткацком станке и придумал ленту с проделанными в ней отверстиями, т.е. перфоленту.

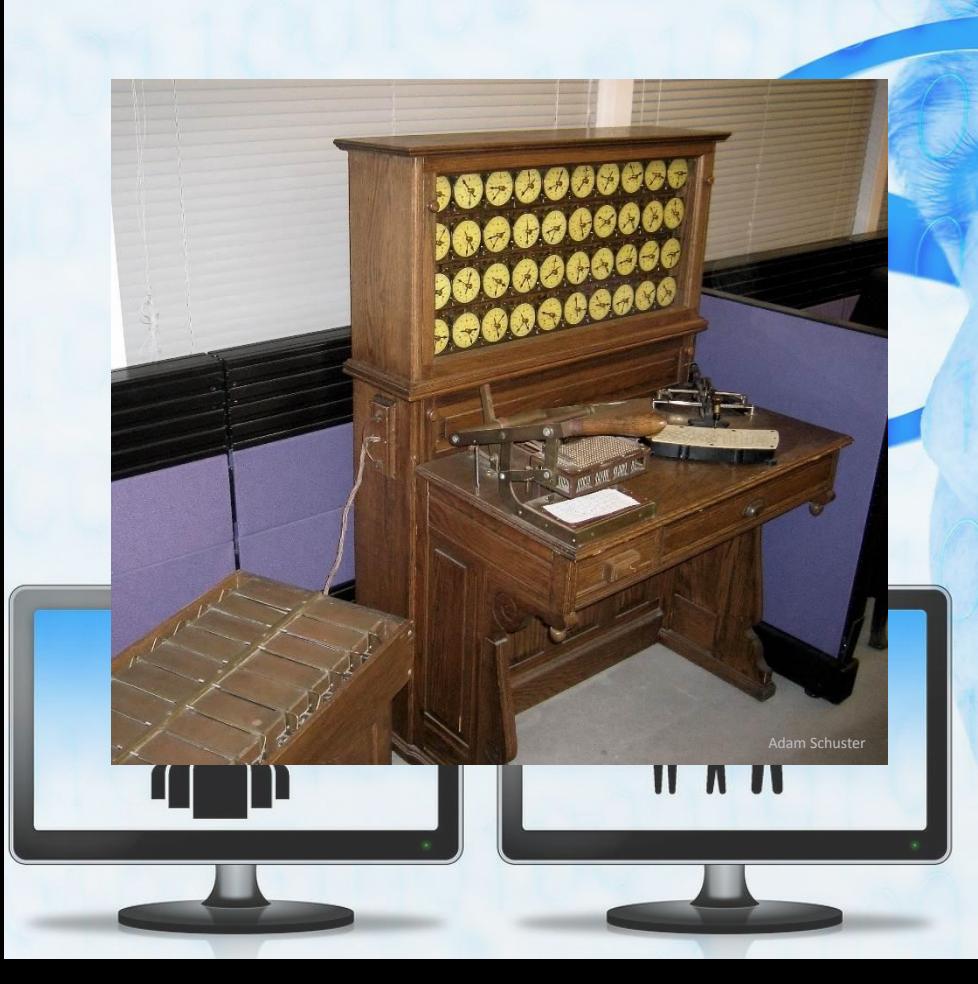

В 1725 году во Франции голову простого ткача **Базиля Бушона** озарила гениальная мысль. Он пытался упростить свою работу на ткацком станке и придумал ленту с проделанными в ней отверстиями, т.е. перфоленту.

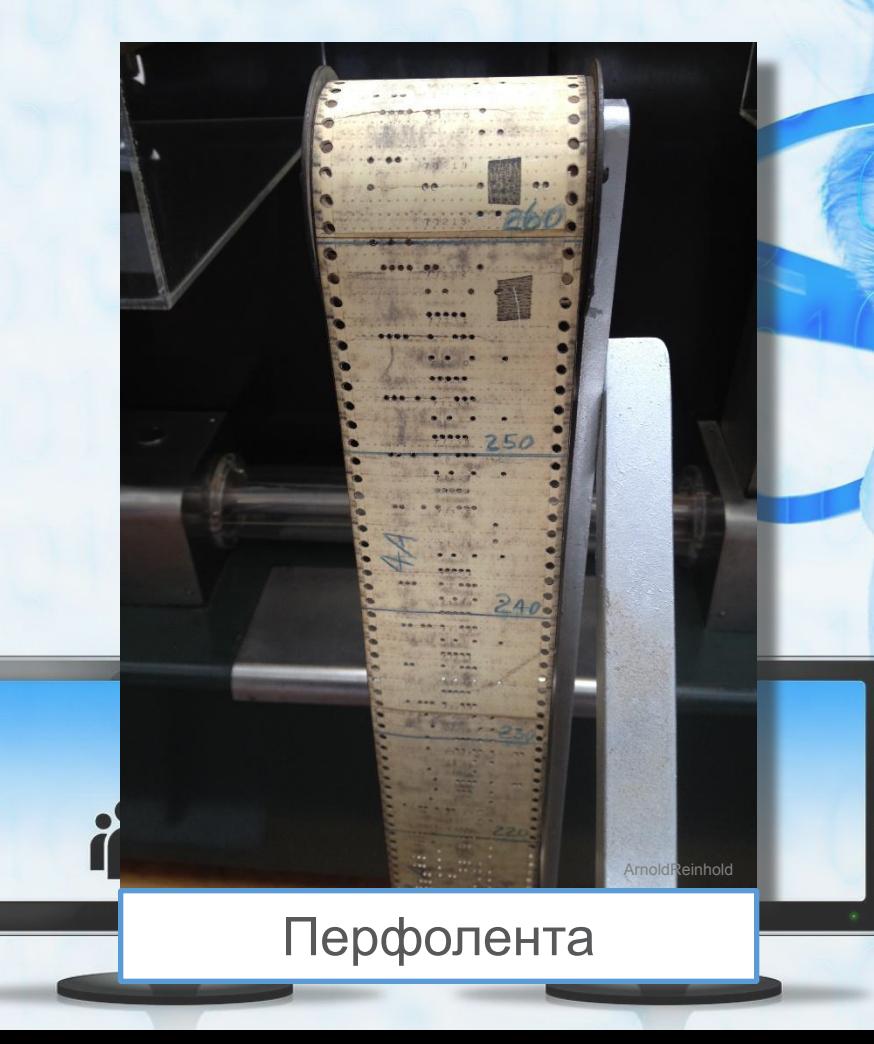

В зависимости от того присутствует или нет отверстие в перфоленте, нить станка отпускалась или поднималась. Таким образом, создавался сложный запрограммированный рисунок.

Несколькими годами позже **Жан-Батист Фалькон**, тоже ткач, в **1728 году** немного усовершенствовал идею Бушона. Ленту он заменил перфорированными карточками, соединёнными между собой. Карточки можно было вытаскивать и вставлять обратно, не нарушая целостности цепочки.

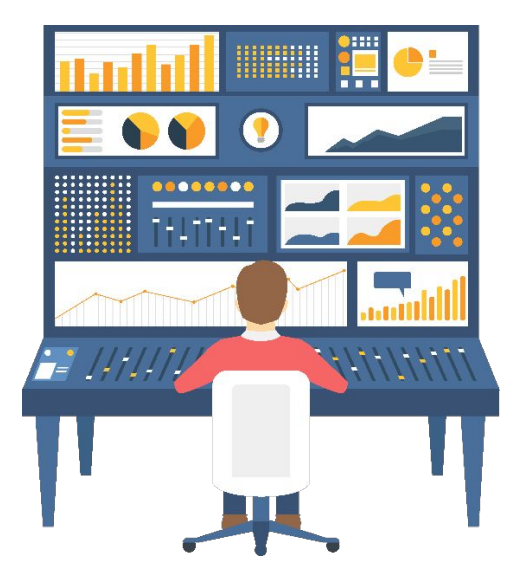

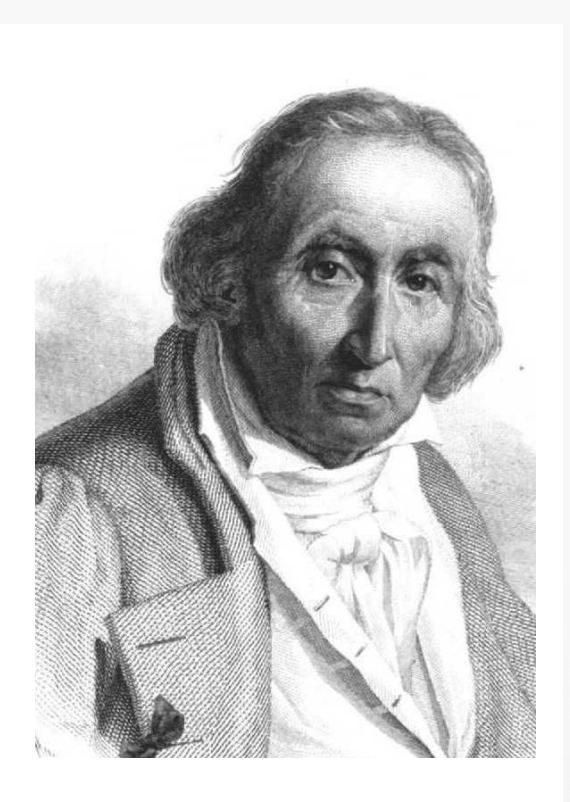

Жозеф Мари Жаккар 1752–1834 гг.

В **1801 году** Жозеф-Мари Жаккард, сын ткача и французский изобретатель, создаёт первый автоматический ткацкий станок на основе перфокарт.

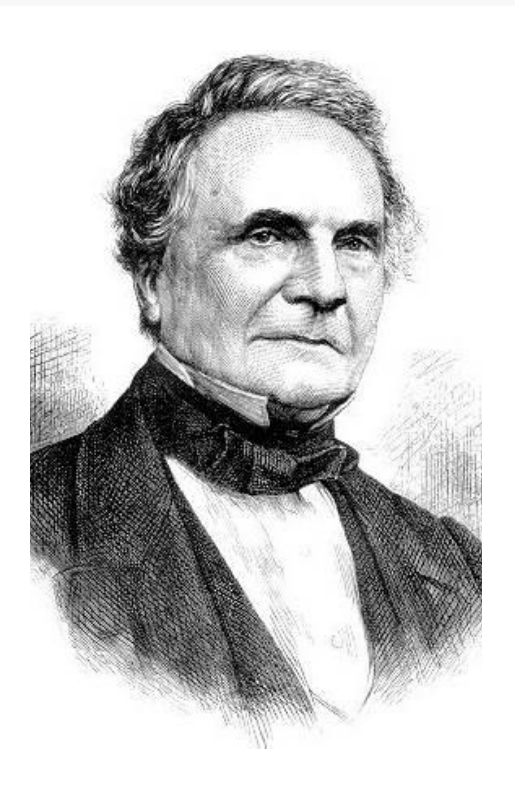

Чарльз Бэббидж 1791–1871 гг. В **1822 году Чарльз Беббидж** решил использовать перфокарты не для ткацких станков, а для своей аналитической машины, которая и по сей день считается первым прототипом современного компьютера.

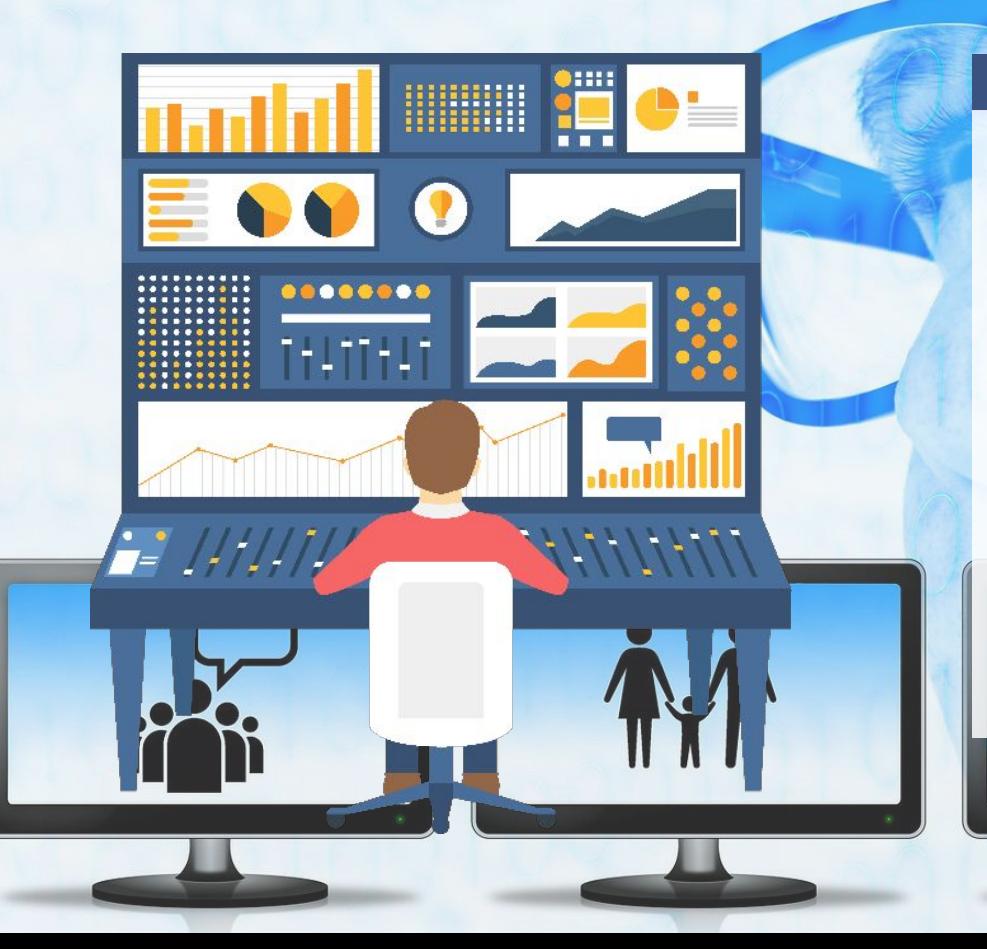

Идея Беббиджа заключалась в том, чтобы заставить два жаккаровских механизма с цепочкой карт в каждом, управлять действиями машины. Эта мысль и открыла первую страницу в истории внешних компьютерных носителей информации.

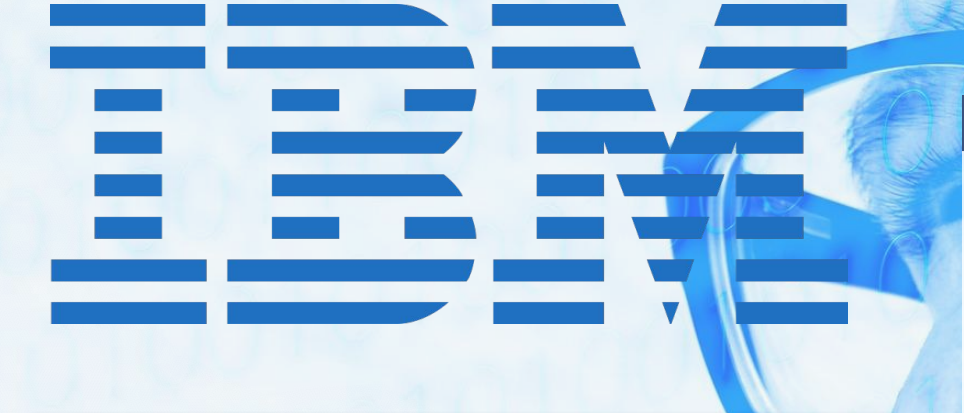

OUPLACHENE ARPEON NKTHSHOW PEHANNAHANA George Shuklin

#### Перфокарта

В 1928 году компания IBM создаёт формат перфокарты. Теперь она состоит из 80 столбцов и 12 строк. Каждая колонна кодирует один байт. Из 80 байт, расположенных на перфокарте, 8 — служебные, остальные используются по прямому назначению.

Считывание информации производилось посредством специальных электромеханических считывателей или с помощью фотоэлементов.

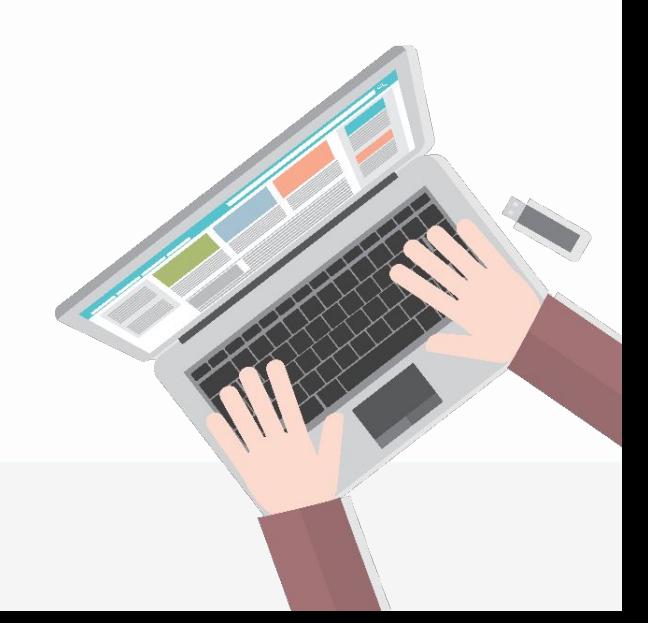

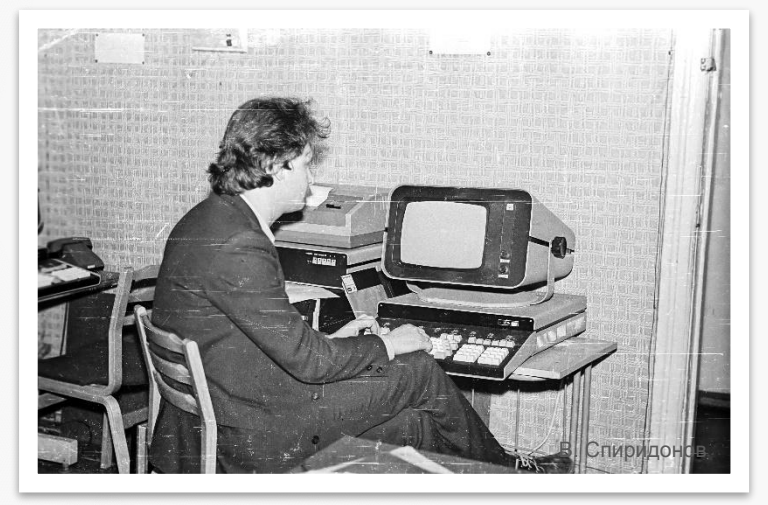

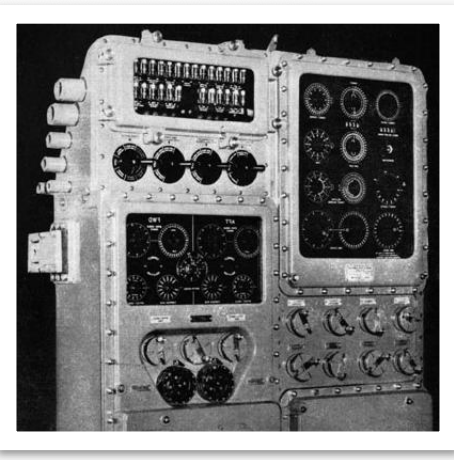

С 1935 года в СССР выпускается полный комплект перфокарточной техники. Только в 1965 году производство перфокарт свёрнуто. Перфокарты применялись ещё несколько десятков лет.

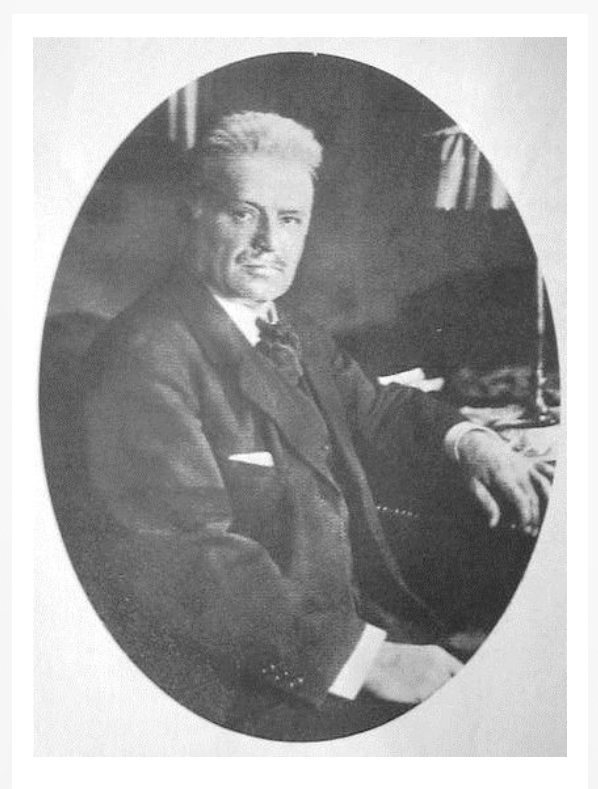

Вальдемар Поульсен 1869–1942 гг. В **1888 году** у американского инженера Оверлинга Смита рождается мысль о том, что намагничивание чего-либо может быть использовано для записи звука. **Вальдемар Пульсен** развивает эту идею и в 1898 году создаёт телеграфон.

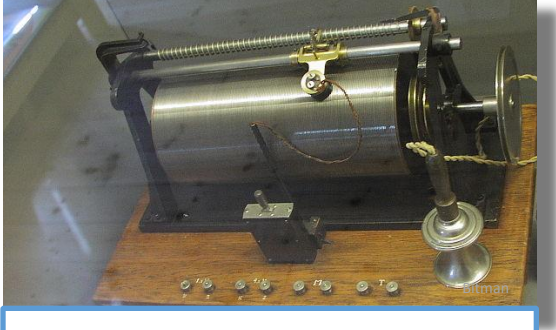

Телеграфон

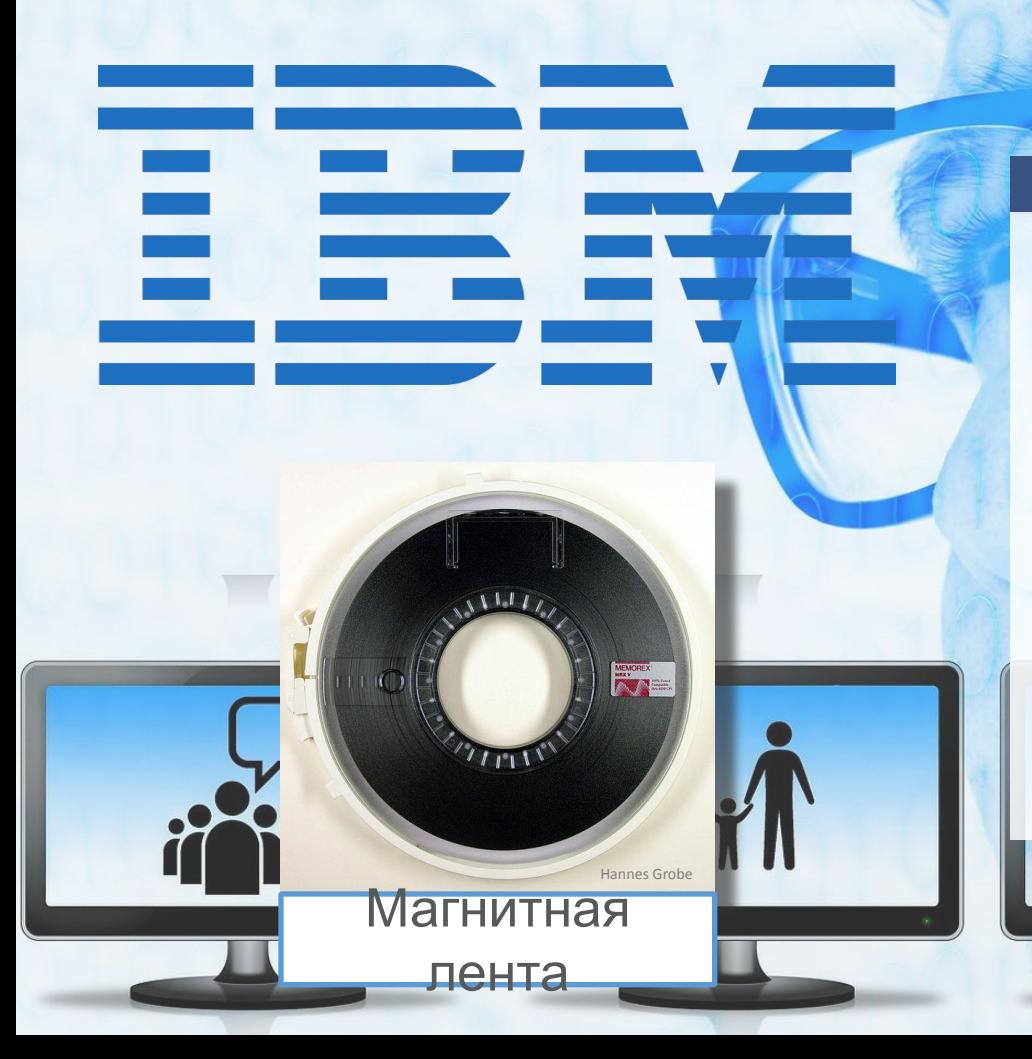

**1952 год** — компания IBM впервые использует магнитную ленту в электронной вычислительной машине **IBM Model 701** как внешний носитель информации. Скорость считывания — 7500 байт в секунду, а вместимость — 1,4 Мбайта.

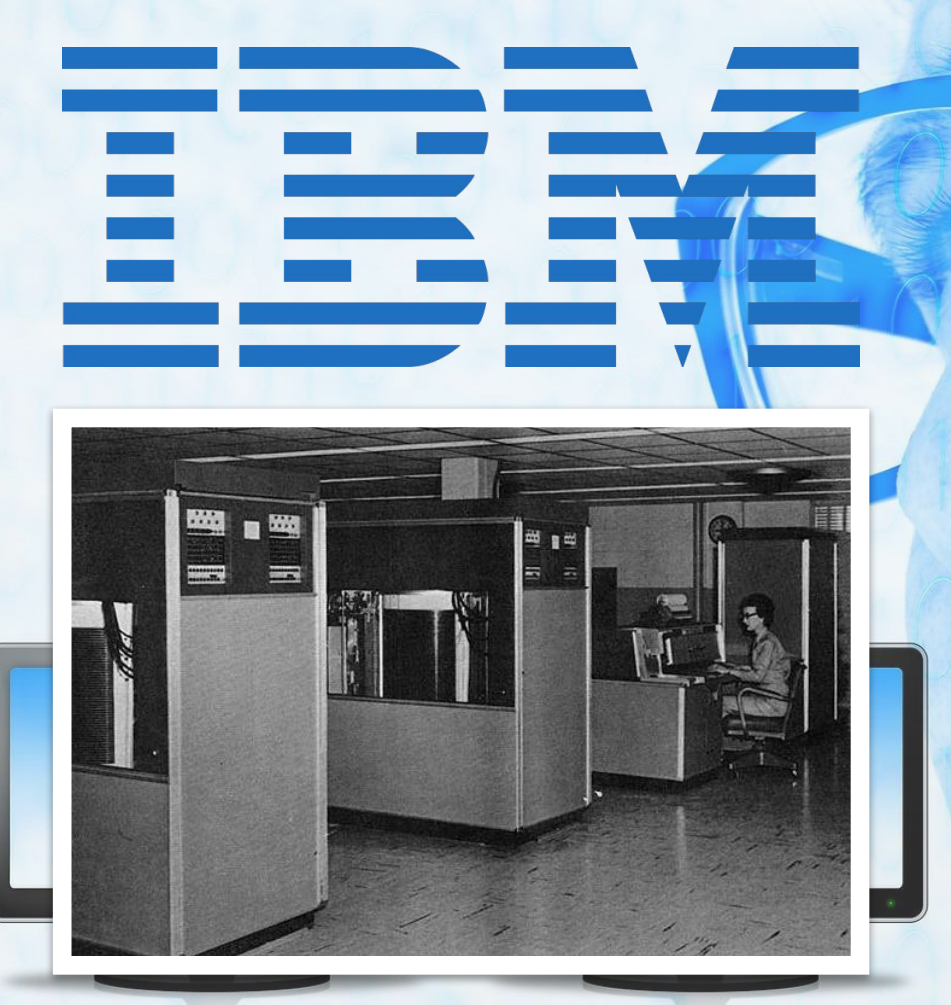

Следующим на арену вышел жёсткий диск. Случилось это в 1956 году, когда **IBM** начала продажи первой дисковой системы хранения данных — **305 RAMAC**. Чудо инженерной мысли состояло из 50 дисков диаметром 60 см и весило около тонны.

Главное преимущество новинки заключалось в высоком скорости работы: головка чтения/записи свободно «гуляла» по поверхности диска, так что данные записывались и извлекались заметно быстрее.

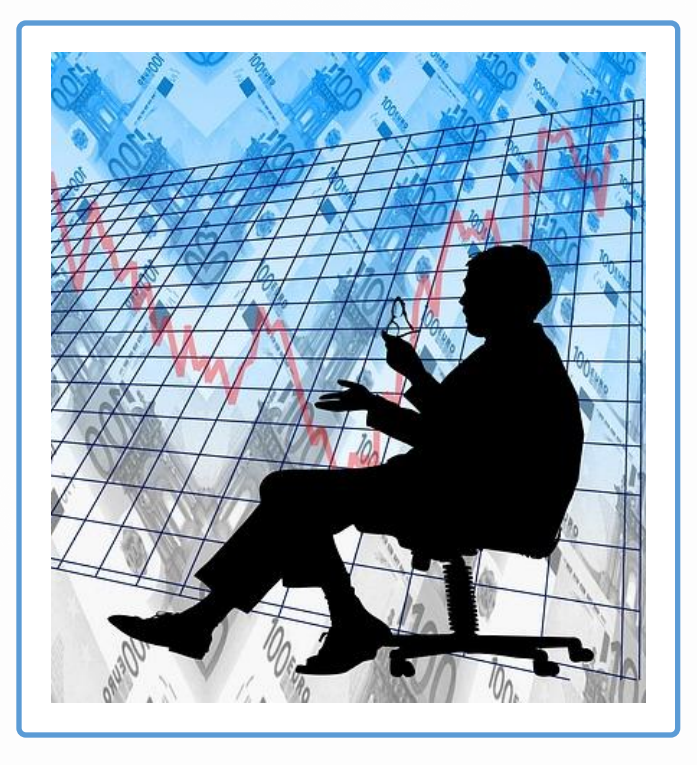

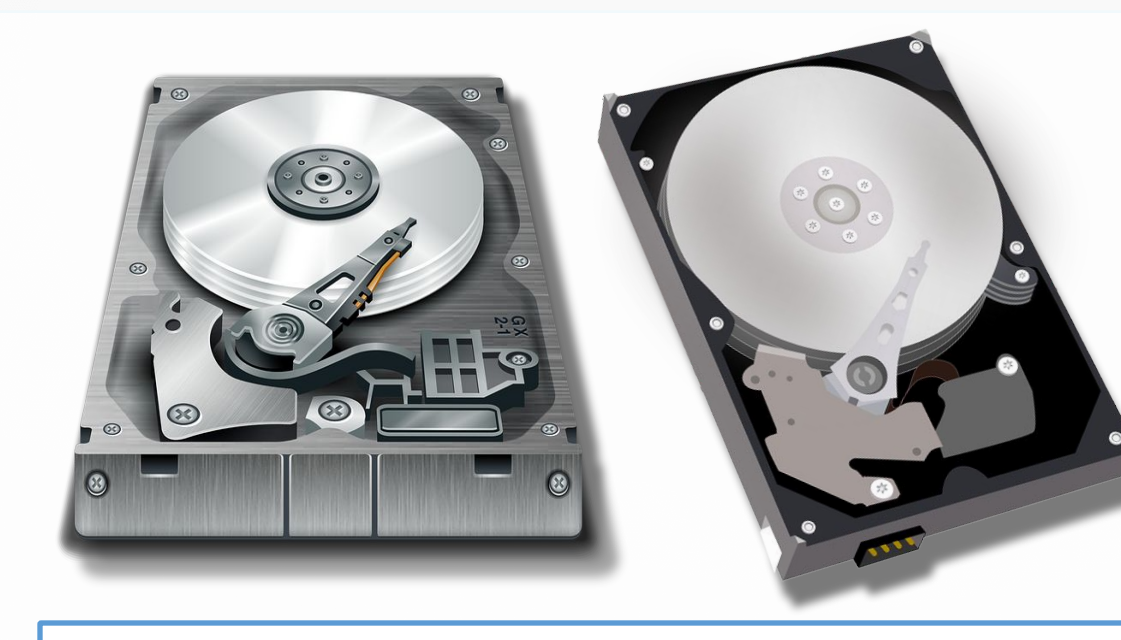

### Жёсткий диск

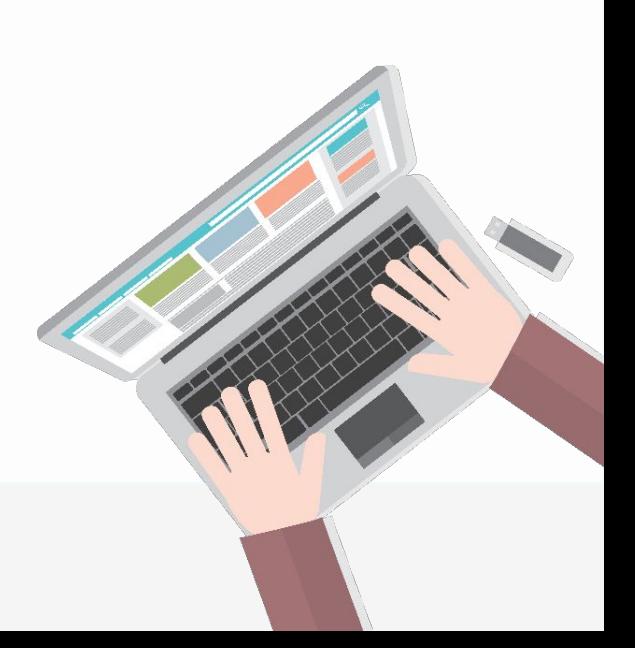

#### **Жёсткий диск** от **IBM** ёмкостью 60 МБ получил цифровое обозначение **«30-30»**  (так как содержал два диска по 30 МБ каждый).

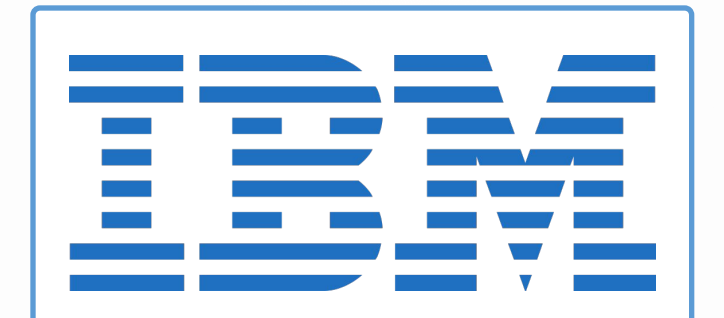

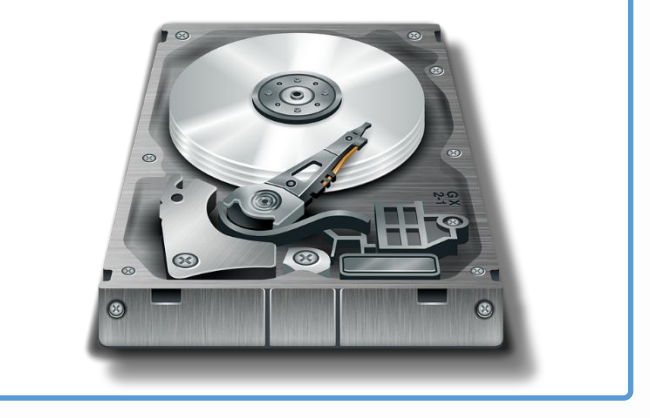

**1967 год** — компания IBM изобретает первую дискету. **Дэвид Ноубл**, работавший в IBM под руководством Алана Шугарта, автора множества изобретений и основателя нескольких компаний, предложил использовать 8-дюймовый неперезаписываемый диск ёмкостью 80 Кбайт.

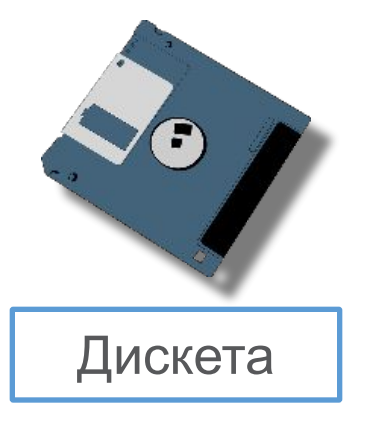

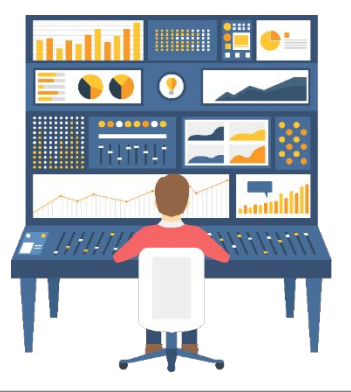

Простая и изящная идея использования пластикового конверта была предложена Шугартом. И первая дискета была готова. С 1973 года IBM стала выпускать устройство 3740 Data Entry System. Ёмкость дискет достигла 256 Кбайт, и появилась возможность для записи.

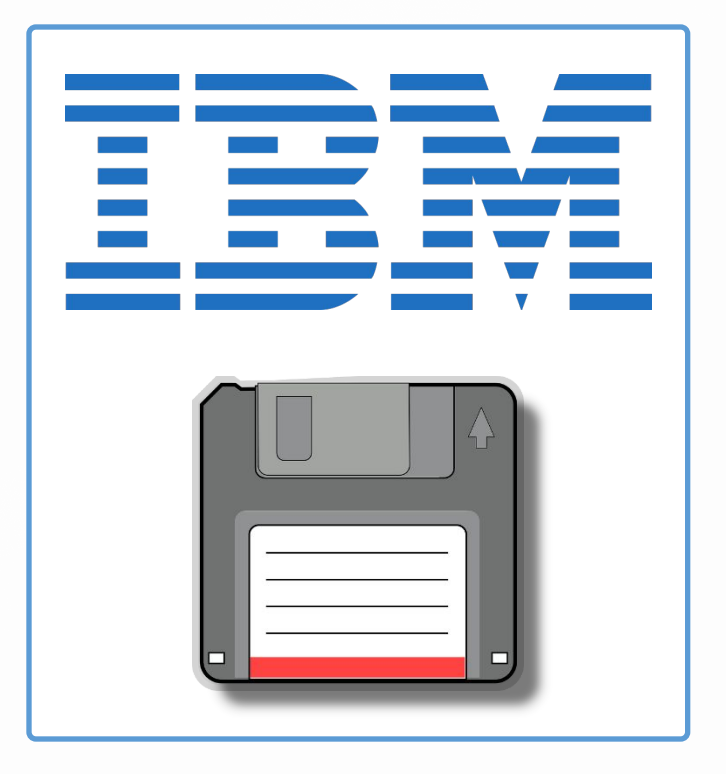

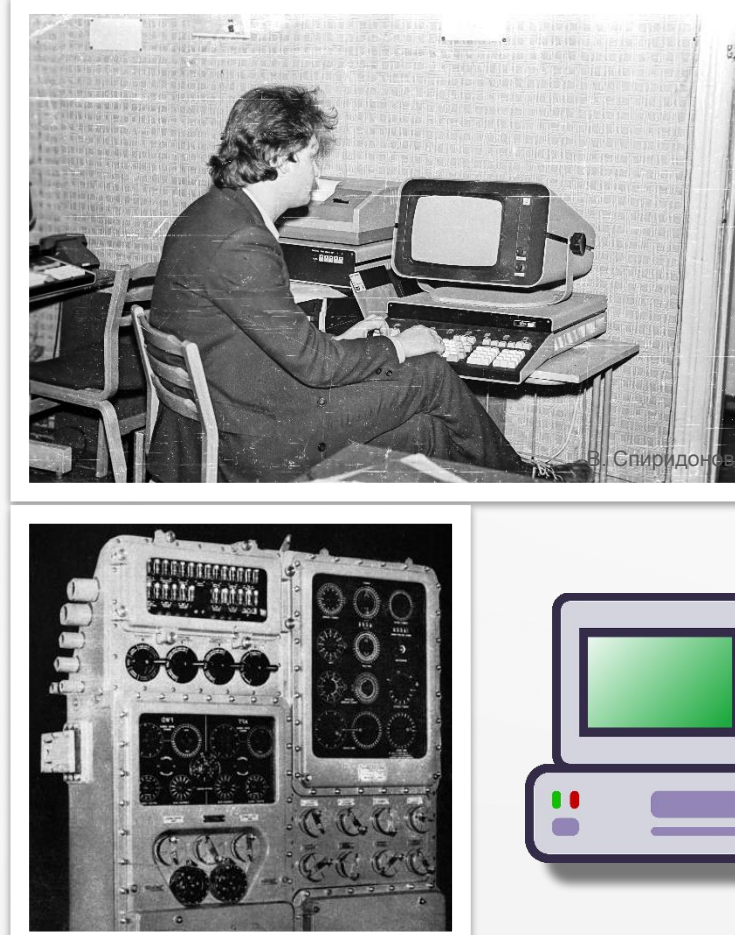

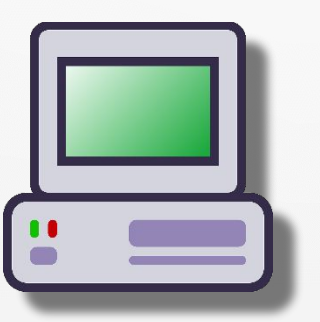

**1975 год** — с появлением персонального компьютера требования к дискетам изменились. Необходимо было, чтобы она была меньше и дешевле. Инициатива по созданию диска размером 5,25 дюйма также принадлежит **Шугарту**.

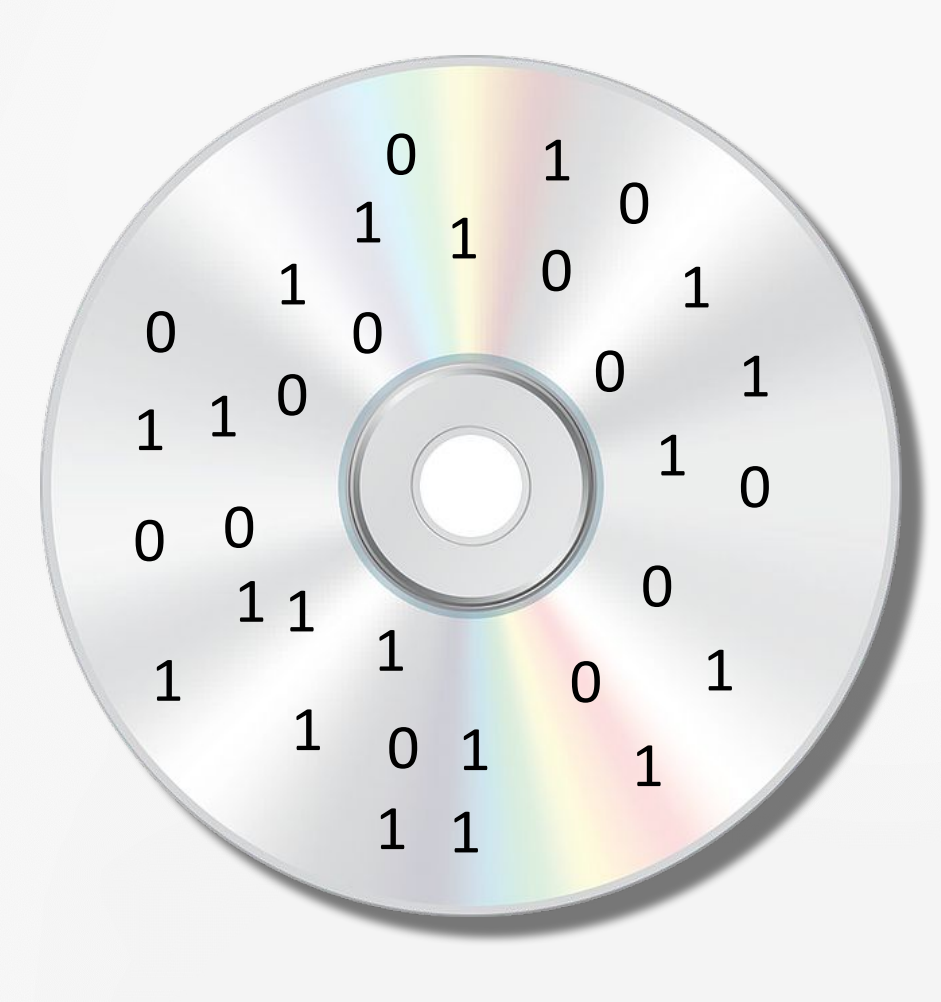

В **1972 году** впервые было представлено устройство, в котором информация считывалась и записывалась на прозрачный пластмассовый диск оптическим способом. Прародителями идеи стали разработчики **компании Philips**.

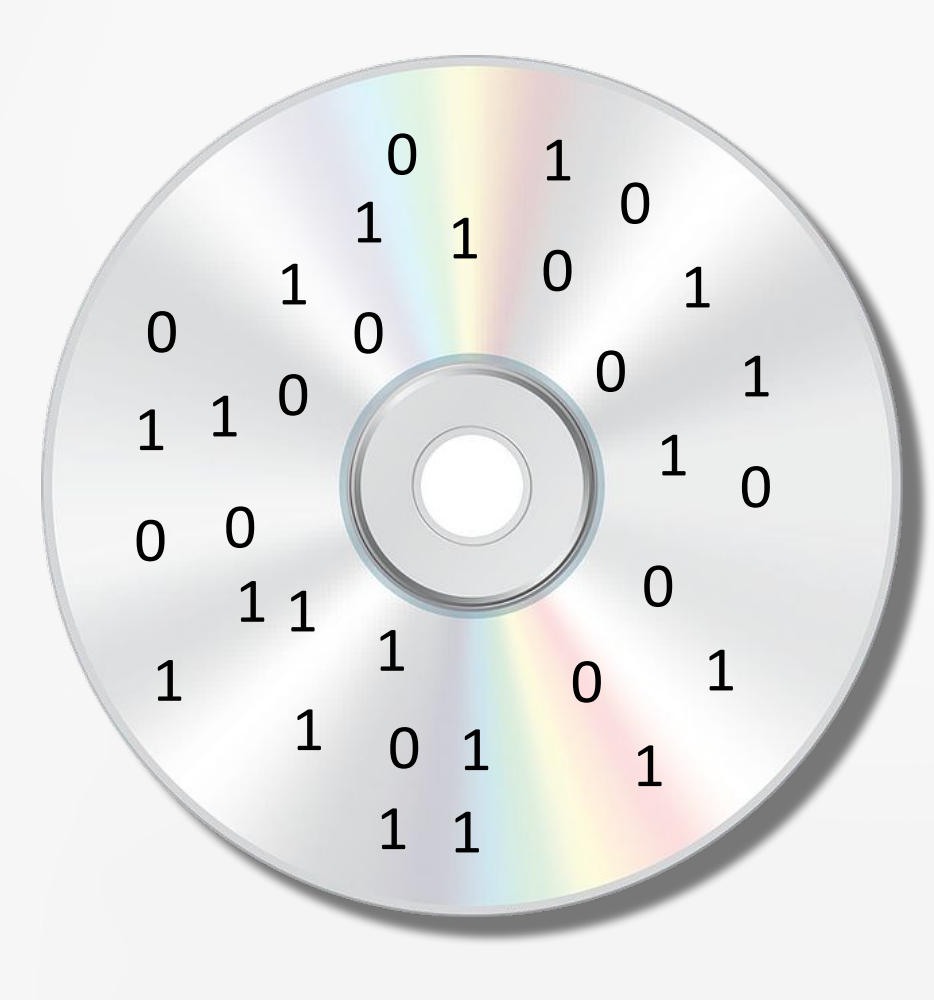

В **1981 году**, совместно с компанией **Sony**, представила доработанную версию той же системы. А её параметры стали мировым стандартом.

Благодаря опросу, проведённому в Японии, выяснилось, что японцы предпочитают Девятую симфонию Бетховена. Длится эта симфония 74 минуты, поэтому компакт-диск было решено создавать на 74 минуты звучания, а точнее на 74 минуты и 33 секунды. **Red Book**

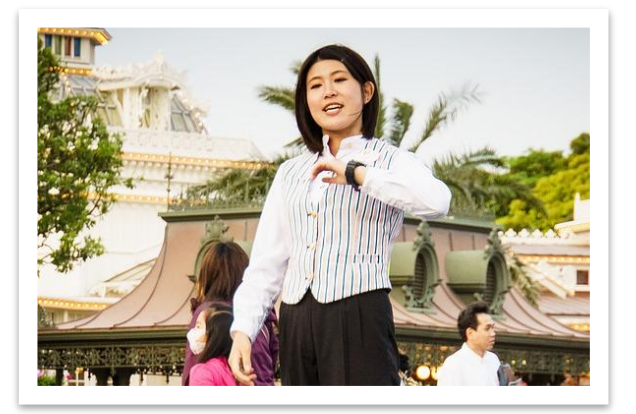

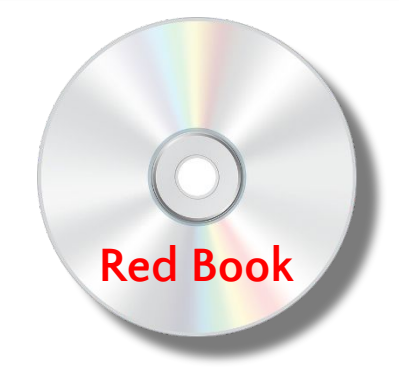

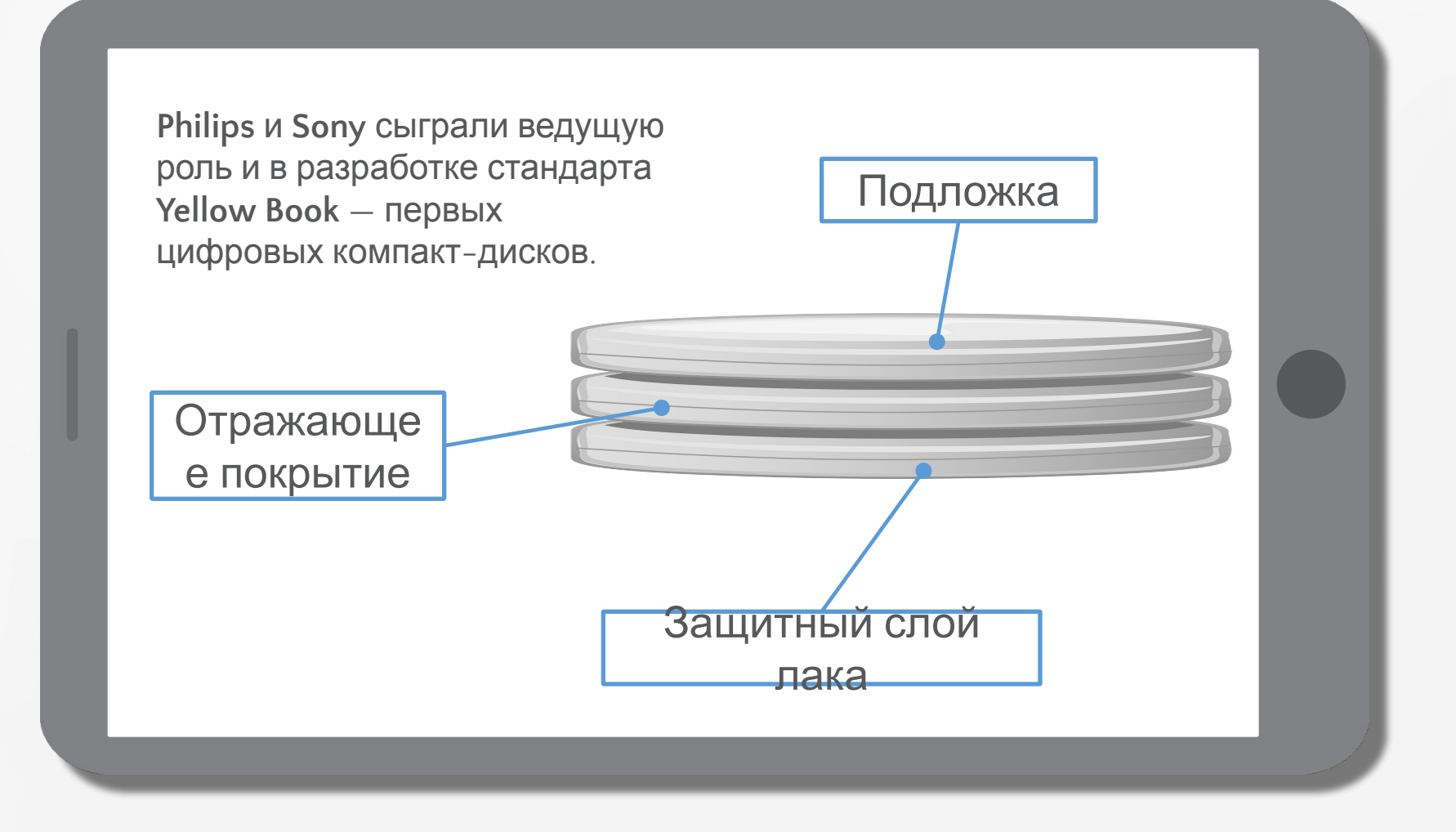

**Информационный рельеф** диска состоит из **спиральной дорожки**, идущей от центра к краю. Информация кодируется чередованием штрихов и промежутков между ними. Считывание информации с диска происходит посредствам инфракрасного полупроводникового лазера.

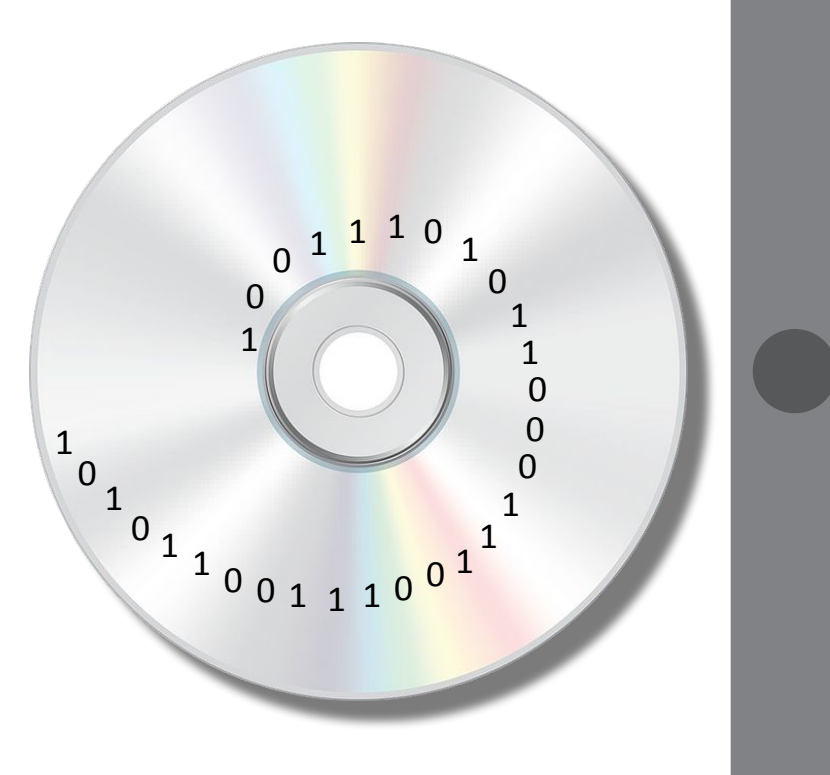

В **1986 году** первые CD-ROM начали встраивать в ПК.

Формат **DVD-RW** был предложен ещё в **1995 году**. Он записывается красным полупроводниковым лазером. Дело в том, что чем меньше длина волны лазера, тем плотнее может быть записана информация на оптические диски.

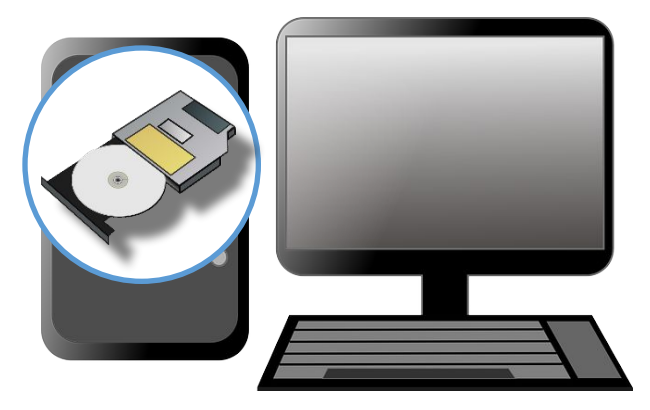

17 мая 2006 года японские исследователи NTT Basic Research Laboratories создали ультрафиолетовый полупроводниковый лазер.

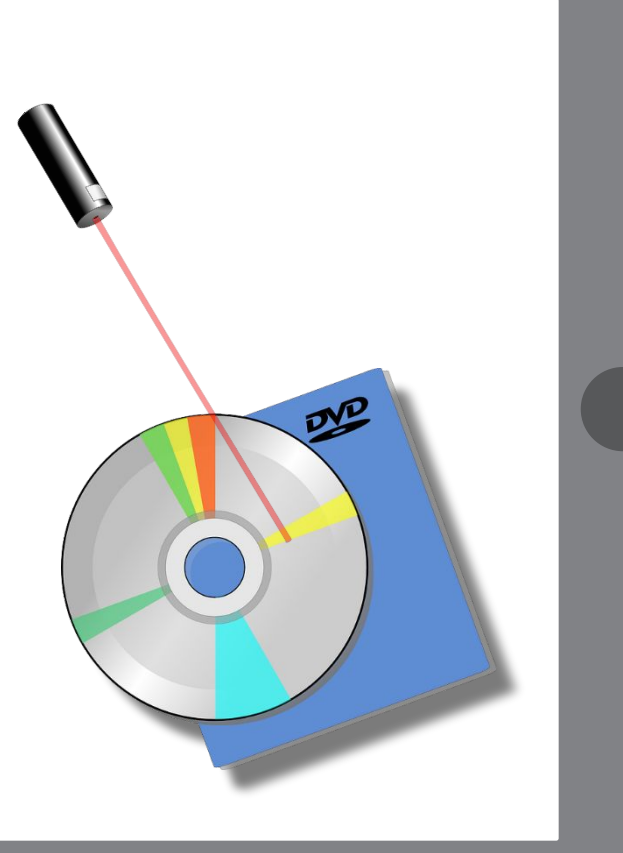

Первый вариант флеш-памяти был разработан в 1984 году компанией Toshiba. Четырьмя годами позже подобное решение информационного носителя было представлено и компанией Intel. Накопители на основе флеш-памяти называют твёрдотельными, т.к. они не имеют движущихся частей.

Флэшнакопитель

#### В 2001 году появляется **USB-flash**, эта карта состоит из защитного колпачка и собственно накопителя с USB-разъёмом.

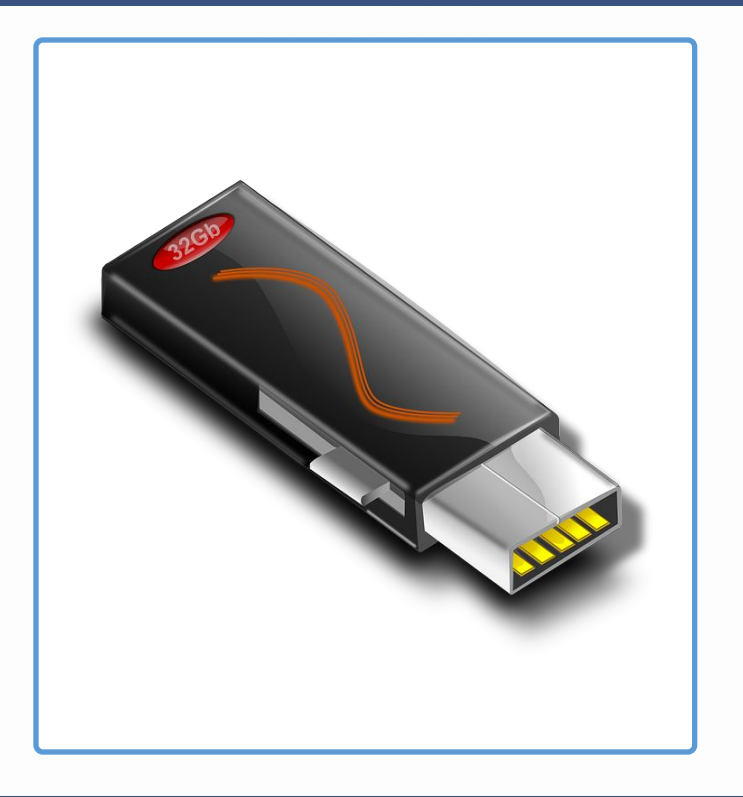